# **Tiger Directory Services Review Changes in Tiger and Tiger Server**

#### **P224**

### **Michael Bartosh 4AM-Media**

#### **Introduction**

- Architecural Changes Affecting both Tiger and Tiger Server
- Server-specific changes and new features

### **Architectural Changes**

- New Shadow Hash architecture
- Nested Groups
- ACL's
- Active Directory Plug-in

#### **New Shadow Hash Architecture**

- Old: NTLMv1 and SHA-1
	- New: Client only stores SHA-1 by default
	- Server stores NTLM (v1 and 2) by default, but supports everything needed to support authentication for Server Services.
	- Password Server is not running unless you upgraded.
	- Demo: hash architecture and pwpolicy

### **Nested Groups**

- Groups Within Groups
	- Nested groups, or subgroups
- GUI: Workgroup Manager
	- Demo
- cli: dseditgroup
	- Demo

```
localhost:~ mb$ dseditgroup -n /
LDAPv3/127.0.0.1 -o edit -u 4am -p -a admin -t
group www 
Please enter user password:
```
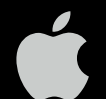

### **Active Directory**

- Support for Nested Groups
- Static Mapping (good for Mail Server)
- NTLMv2
- "Kerberos" proxy authentication (good for VPN)
- GUI support for network homes and protocol choice
- -enablesso (server only)

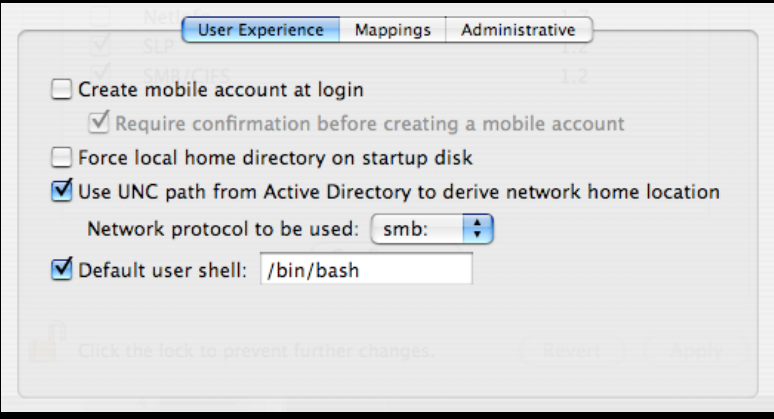

### **Server-Specific Changes**

- No more naming conflicts
- in-directory ACL's
- kerberized LDAP
- Binding Policies
- Machine Accounts and Authenticated Binding

#### **Master Creation Process**

- Admin user no longer copied from local domain.
	- slapconfig -createldapmasterandadmin
- slapconfig log is more verbose and available in gui

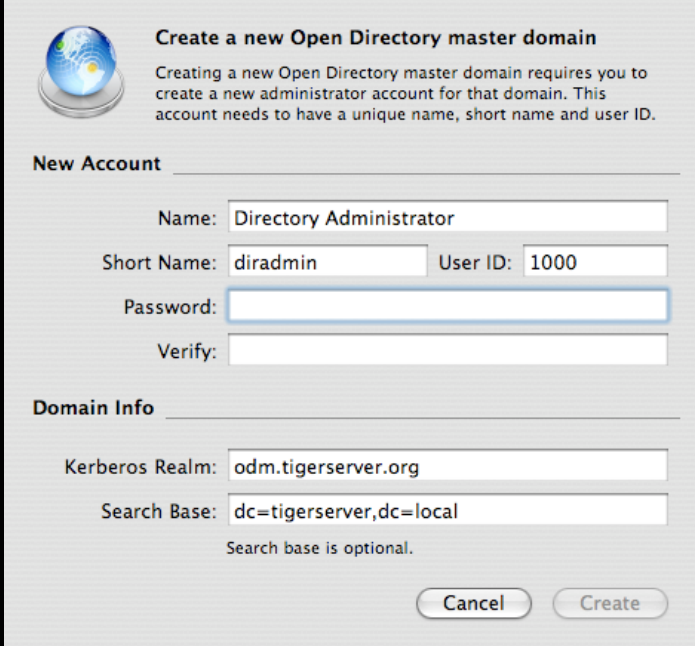

#### **In-directory ACL's**

- Access controls are stored in LDAP database
- This means they are replicated.
- Paves the way for more granular control to the directory

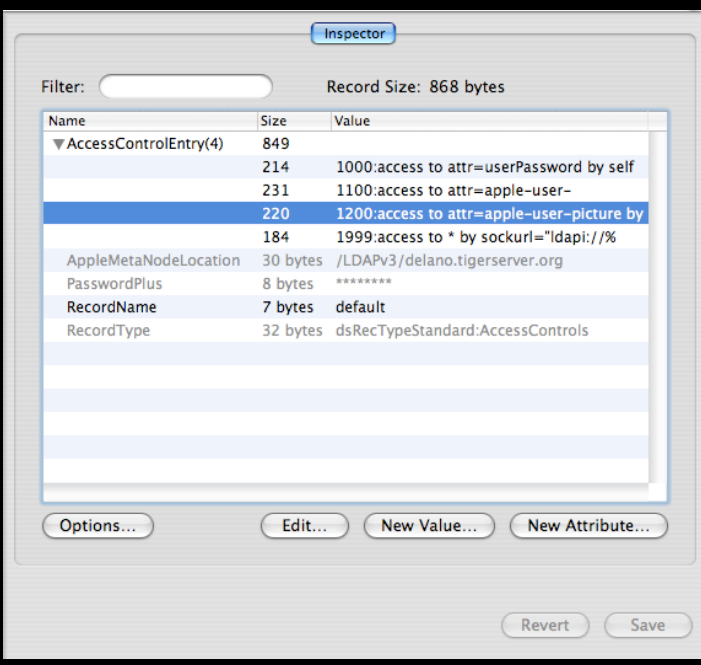

### **Kerberized LDAP**

• After kinit, easily modify the directory securely using ldapadd, etc.

## **Machine Accounts and Authenticated Binding**

- Directory no longer has to be world readible
- Machines maintain unique account with domain; it is used to query the directory
- Much like Active Directory

### **Binding Policies**

- Variety of Security Options
	- Disable clear text passwords
	- Digitally sign all packets
	- Encrypt all packets
	- Block man-in-the-middle attacks
- THESE ARE ADVISORY. ANOYMOUS ACCESS IS STILL ENABLED.

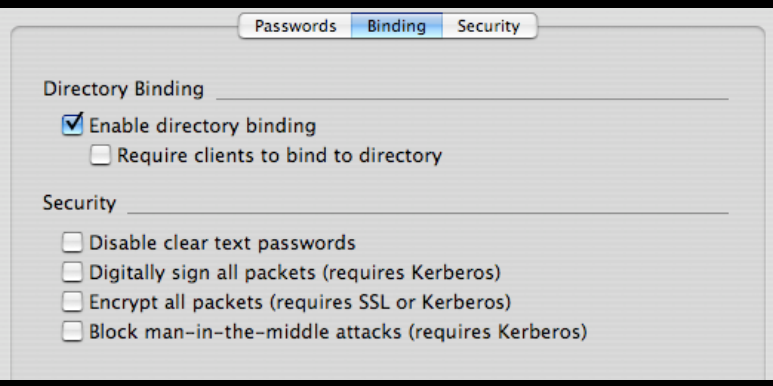

## **Distributed Authorization in Open Directory**

- What is it?
	- delegate certain administrative tasks to non-admins
	- permit use of Workgroup Manager
	- Make use of OU's
- How?

– Essentially, a combination of custom mappings and ACL's

# **Distributed Authorization in Open Directory**

- create OU's (phpldapadmin is a nice tool)
- Delegate administration using LDAP ACL's
	- Use WGM's All Records tab to add another value to the AccessControlEntry attribute on the default AccessControl entry

–1300:access to dn.sub="ou=marketing,dc=example,dc=com" by group/posixGroup/ memberUid="cn=admin,cn=groups,ou=marketing,dc=example,dc=com" write by \* read

- Custom mappings
- WGM unlocks if you can authenticate as a user in the "admin" group, even if it is not the domain-level admin group.

# **Distributed Authorization: Custom Mappings**

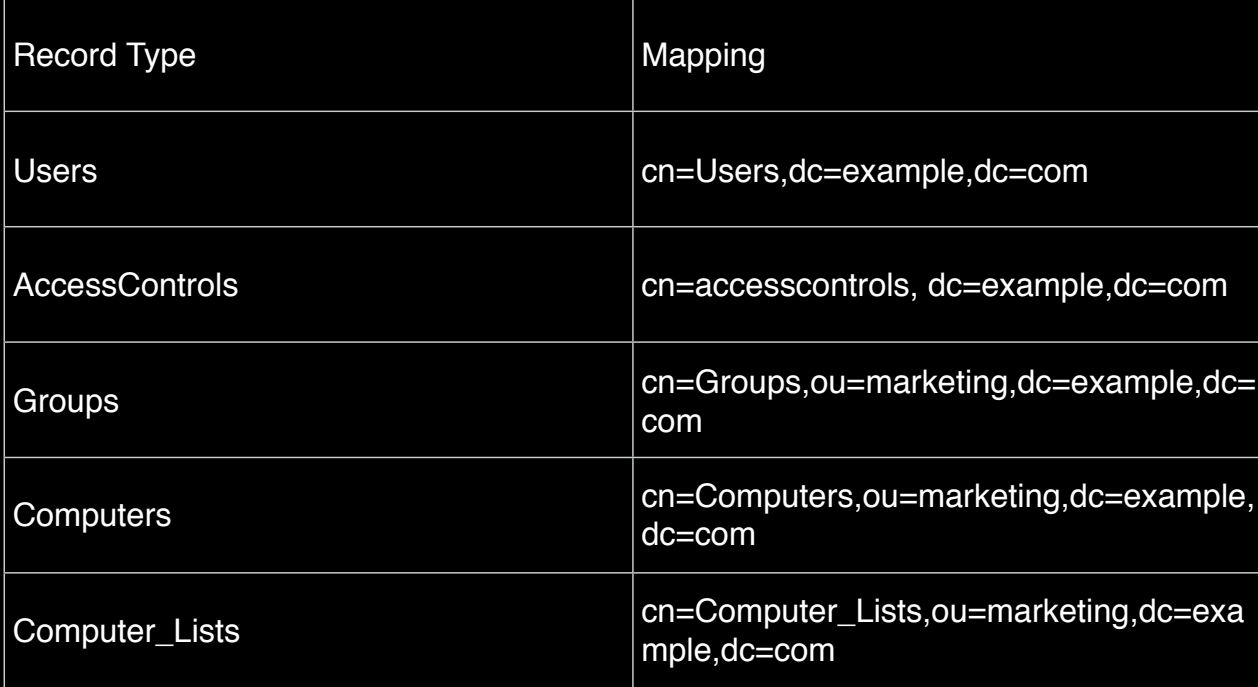

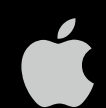

# **Tiger Directory Services Review Changes in Tiger and Tiger Server**

#### **P224**

### **Michael Bartosh 4AM-Media**